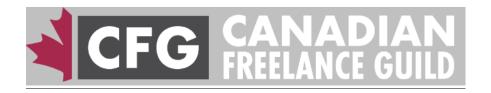

## **Photography Information & Resources**

**Lynda.com** - An on-line training library with *Unlimited* access to thousands of courses including **Photoshop Elements, Photoshop CS, Wordpress, Excel** spreadsheets & more. Free for CFG Members.

**DPS Digital Photography School** – With hundreds of articles by pros and serious amateurs, covering landscape, portraiture, urban, fashion, night photography, Photoshop tips and techniques, project ideas and more, this site is worth exploring! Subscribe to receive weekly informative newsletters with links to tutorials. For all camera users. https://digital-photography-school.com/

**iPhone Photography School** – Emil Pararklis demonstrates smartphone photo techniques including exposure, composition, lighting and more, plus how to edit and process your images using the Google Snapseed app. Free. https://iphonephotographyschool.com

**Primal Video** – Aussie host Justin Brown has numerous e-books and how-to YouTube videos, comparing the best gear on the market, such as video editing apps, 4K & HD webcams for home use, software to effectively live stream on YouTube, how to shooting amazing videos using Android and iPhone smartphones, and how to use teleprompters with DSLR's and iPhones... plus more! An *excellent* resource. Highly recommend. Free. https://primalvideo.com/videos/

**Nikonians.org** is all about photography, with 300,000 dedicated members worldwide including pros. Active discussion forums cover Nikon camera models, landscape, nature, portraiture, black & white, architecture photography and many other topics. Image critiques available, plus monthly photo competitions. Independent - not associated with Nikon. USD \$25 annual membership. Free to read.

https://www.nikonians.org

**Canon Forum** - For dedicated Canon users, this photography forum includes posts on glamour, nude, landscape, black & white, selling and marketing your photography etc. Registration required. Free.

https://photography-on-the.net/forum

**MATT K** – Matt Kloskowski is a Lightroom (LR) and Photoshop photography coach and author with a wide variety of online tutorials and tips on YouTube. From composting images, to how to create your own Photoshop and LR profiles and more, subscribe for his insightful tips and techniques. E-books and Lightroom software plugins available for purchase & download. <a href="https://mattk.com/">https://mattk.com/</a>

**KelbyOne** – Well known author & photographer Scott Kelby has on-line training courses in Photoshop CS & CC, Lightroom, Photoshop Elements, studio & remote lighting setups & tips, modeling and more. A monthly digital magazine is included. Yearly subscription required. <a href="https://kelbyone.com/">https://kelbyone.com/</a>

## Image Browsers & Editors, Apps and other Software

Abobe Photoshop Elements 2020 – Unlike the professional Photoshop CC version, this consumer-oriented software requires no continuous subscription. Superb for processing, resizing, editing and sharpening your images for printing, emailing or uploading to social media. It doesn't have all the features of its big brother, however you pay once and you own the discs. Many photographers find it more than adequate. Import your images from your camera, computer hardrive, smartphone library or from the Snapseed app, or directly from your phone. Shop around for best prices! Available at Bureau en Gros/Staples.ca and Amazon.ca. List price CDN \$99.

https://www.amazon.ca/Adobe-Photoshop-Elements-2020-Disc/dp/B07X4S9DJJ/ref=sr\_1\_1?dchild=1&keywords=Photoshop+elements+2020&qid=1592 301463&sr=8-1

Adobe Lightroom CC for Windows and Apple Mac computers – this software and image browser is designed to edit and/or process RAW and JPG files and video. Features non-destructive editing, with an image library archiving and management system. An essential digital toolbox, it provides one simple application for managing, editing, and presenting large volumes of digital photographs. Various plugins permit the creation of photobooks, digital slide shows, quick edits, etc. A smaller iPad and mobile version available. Free trial available. Click on "Try". Mandatory monthly subscription of USD \$9.95 includes Photoshop CC. https://www.adobe.com/ca/products/photoshop-lightroom.html

**Photo Mechanic 6.0** – *The Essence of Editing*, for Windows and Apple Mac – a super fast browser for *any* camera file format and video, including GoPro & drone cameras, with many features to quickly compare multiple images, select the best ones, rate, keyword, archive and store images on your hardrive. Quick, easy set-up to burn images to CD-ROM or DVD, FTP files to clients, create contact sheets, PDF's, embed IPTC meta data, copyright info and more. The choice of many pro photographers and sports shooters. *Excellent* US based tech support. Download the free manual. Free 20-day trial available. USD \$150. http://www.camerabits.com/

**Fast Stone Viewer** – A FREE and simple to use image editing software for **Windows** users. A striped down version of Adobe Photoshop Elements, with many of the same functions to edit, resize, saturate, and sharpen images. Works with all camera formats and file types. <a href="https://www.faststone.org/FSViewerDetail.htm">https://www.faststone.org/FSViewerDetail.htm</a>

**GIMP** – A FREE cross platform image manipulation program for Windows and Mac users, with many of the same features though less powerful than Photoshop CC. Only 8 bit images may be processed, it can process Photoshop's PSD files, and most other camera files. User interface is less intuitive than other programs. Works with desktop publishing programs. https://www.gimp.org/

**Camera+ 2 app** – This Apple IOS photo software app permits greater exposure control with an **EV** slider (Exposure Value), aperture control, white balance selections, self-timer feature, different cropping ratios including panoramic, 4:3 35mm film look, square format for Instagram, plus the ability to shoot high resolution TIFF and RAW files for the ultimate in post processing control in programs like Photoshop Elements & Fast Stone Viewer. Available at the Apple App store - \$6.99.

**Open Camera app** – This Android based smartphone app, has many of the same features as Camera + including Exposure Compensation (the +/- button), white balance control, grid lines setting, panoramic mode, square format etc. Available at Google Play. FREE! Tutorial: https://www.youtube.com/watch?v=Sa7YsVB0F s

**PhotoPills app** – This app and resource helps you track the sunrise/sunset, moonrise and moonset times with the place and angles, for any location on the globe. Using **Google maps** as a base, choose a location to see where the sun will rise or set, for best imagery at "Magic Hour!" The app shows you when and where the core of the mighty Milky Way Galaxy will be! Available at the App store (iPhone) or Google Play (Android). Free manuals, tutorials & support at: <a href="https://www.photopills.com/">https://www.photopills.com/</a>

**9 of the Best Apps for Mobile Photography –** This article by **DPS Photography School** lists some stylistic apps to enhance your images, including Hipstomatic, Prima, Diana and others for the retro look, watercolour style and more! https://digital-photography-school.com/9-best-apps-mobile-phone-photography/

## **Suppliers**

**Vistek.ca** – Toronto based company with stores in major Canadian cities, sells name brand photography, drones, steady-cam mounts, tripods & lighting gear at competitive prices, often cheaper than local camera stores. Order online - ships door to door (usually free!) <a href="https://www.vistek.ca/">https://www.vistek.ca/</a>

**Henry's Camera** - competitor to Vistek with stores across Canada. Major brands and equipment plus online tutorials and articles. Shop and compare prices online. Stocks some equipment and audio-video brands not available at Vistek. <a href="https://www.henrys.com/">https://www.henrys.com/</a>

**B&H Photo (New York)** – the latest and greatest in everything photographic, lighting, astronomy, video, digital gear and more *not found* in Canada. Many unique and specialty items. Prices higher with current exchange rates. Request their catalogue. Fast FREE shipping to most major Canadian cities for orders over USD \$100. https://www.bhphotovideo.com/

**Pro Photography Gear –** 1290 rue Begin, Saint Laurent, QC sells a wide variety of Chinese manufactured photography, video and lighting equipment at economical prices. Some of the products are as good as or better than brand name companies. **Yungnuo** shutter release cables and flashes are excellent. Phone before going, does not keep regular store hours. Shop online – ships across Canada. 514-564-7999 <a href="https://prophotographygear.com/">https://prophotographygear.com/</a>

**Provisia** – A Montreal based, top-notch, pro printing lab, they can print from 4x6 inch prints to large posters, rolls, print on canvas and more. Workstations on site, with friendly staff, colour correction available too. For best colour and quality, I bring my files as either Adobe RGB TIFF files, or as sRGB TIFF files at 300dpi for best reproduction. You can also FTP your files, they will mail prints back to you.

4420 Chemin de la Côte-de-Liesse, Suite 102 (ground level), Mount Royal. 514-736-0000 <a href="https://www.provisia.ca/index\_2.html">https://www.provisia.ca/index\_2.html</a> email: <a href="mailto:info@provisiaphoto.com">info@provisiaphoto.com</a>

## **Accessories & Gear**

**Mefoto Side Kick 360 Plus –** this well made all metal Smartphone adaptor can be used as a stand, or attached to a tripod. Designed to fit most tripod ball heads. Adjustable clamps can fit most smartphones on the market. (Not for iPad!). Purchase on-line from B&H Photo. USD \$35. <a href="https://www.bhphotovideo.com/c/product/1123501-REG/mefotomph200k">https://www.bhphotovideo.com/c/product/1123501-REG/mefotomph200k</a> sidekick 360 plus smart.html

**Moment** – This company fabricates well designed 18mm wide angle clip-on lenses and accessories for smartphones. Includes cases, filter holders, tripods and stands. Prices from USD \$15 to 119.00 www.shopmoment.com

Boya BY-M1 Lavalier microphone – this battery operated, clip-on lapel microphone has a windscreen to suppress wind noise, providing excellent clarity and dynamic range for dialogue for video recording and blogging, and presentations too! Provided with a 15ft long cable to be able to stand in front of your Smartphone or video recorder. Excellent price and well made. Works on DSLR & mirrorless cams, on iPhones with earphone adapter. Amazon.ca \$26.56 <a href="https://www.amazon.ca/BOYA-Omnidirectional-Microphone-Camcorder-Recorders/dp/B00NHN168W/ref=sr\_1\_2\_sspa?crid=1CZ18XDWMCSM4&keywords=boys+by-m1+lavalier+microphone&qid=1554242252&s=gateway&sprefix=boya+BY-M1%2Caps%2C173&sr=8-2-spons&psc=1</a>

Hoodman Hood Loupe 3.2 inch glare free LCD viewer — View and review your digital images with this unique eye loupe for complete glare free viewing on your camera or smartphone LCD screen. If you wear glasses, Hoodloupe has a +/- 3 diopter correction, adjusting the focus just like binoculars... you turn the eye piece in or out to set it for your vision. Comes with a leather case and a lanyard to hang around your neck. Available online from B&H Photo, New York USD \$90. <a href="https://www.bhphotovideo.com/c/product/1353031-REG/hoodman\_h32mb\_hoodloupe\_3\_2\_outdoor\_loop.html">https://www.bhphotovideo.com/c/product/1353031-REG/hoodman\_h32mb\_hoodloupe\_3\_2\_outdoor\_loop.html</a>

# Magazines, Books and Websites

**PhotoLife** – Canada's *premier* photographic magazine, with features on Photoshop tips and techniques, photo contests, travel photography and more. Subscribe at \$27.00 per year, or \$5.95 per issue. At better news stands and at <a href="https://www.photolife.com/">https://www.photolife.com/</a>

**Photo Solution** – en Français, this sister magazine by the publishers of **Photo-Life**, has superb articles, interviews, photo contests and more. Subscribe at \$27.00 per year, or \$5.95 per issue. At better news stands and at <a href="https://www.photosolution.ca/">https://www.photosolution.ca/</a>

The Photoshop Elements 2020 Book for Digital Photographers by Scott Kelby. Available in Kindle and paperback, it features step-by-step instruction on most of the software's functions, including how to resize, colour correct, and sharpen your images, for social media, email or to print. Learn how to add borders, type and text, create collages and more. A superb index makes finding solutions to problems a snap. Books for different software versions are available at better bookstores and Amazon.ca. about \$62.

https://www.amazon.ca/Photoshop-Elements-2020-Digital-Photographers-ebook/dp/B081QMLZCY/ref=sr\_1\_2?dchild=1&keywords=photo+elements+2020+book+scott+kelby&qid=1593119170&sr=8-2

The Digital Photography Book - Volumes 1-5 by Scott Kelby. This series of books by best selling author Kelby, features single, page-by-page steps and secrets to master your camera. Volume 1 includes tips just for users of compact point and shoot camera users. Volume 5 features photo recipes. May be purchased individually, or as a complete set. Available at better bookstores and Amazon.ca from \$10 and up, or as a boxed set. <a href="https://www.amazon.ca/Scott-Kelbys-Digital-Photography-Boxed/dp/0321839951/ref=sr\_1\_10?crid=34K26OCYCSJLS&dchild=1&keywords=digital+photography+book+scott+kelby&qid=1593119246&sprefix=Digital+photograpy+book+scott+kelby&dcaps%2C170&sr=8-10</a>

### 22 Tips and Techniques for Better Photographs

### **Landscape and Outdoor Photography**

- 1. For best contrast, colour and sweet light photograph in the early morning just after sunrise or late afternoon before sunset. There's a reason why it's called "*Magic Hour!*"
- 2. For more accurate colour *and* best colour rendition for outdoor photos, set your **White Balance** to Daylight mode (Sun icon). For indoor photos, select the Tungsten/Incandescent (light bulb icon) or use the Auto White Balance (**AWB**) setting.
- 3. If you have a dynamic sky with interesting clouds especially at sunrise or sunset, place the horizon lower in the frame to get more of it.
- 4. If the sky is gray, dull and lifeless, try zooming in or moving up to your subject, to remove it.
- 5. With landscapes, **add foreground interest** such as flowers, interesting stones and rocks, shorelines etc to "anchor" the image and increase the perceived depth to give a "3D" look.
- 6. Use the "Rule of the Thirds" guide by placing people or prominent subjects on the left or right side of the camera frame rather than in the center of the image. Use the **grid lines** feature to help you with your composition, and to achieve a level horizon. (This optional feature is available in the menu setting in most cameras and smartphones)
- 7. Vary your photos photographing your subject from different angles, including vertical (portrait format) especially for magazine covers and for posting on social media like Instagram. and horizontal format for landscapes, to gain a different perspective.
- 8. Use **Exposure Compensation**, the **+/-** button, (also known as "EV" for **E**xposure **V**alue) to correct under or over exposed images. Use -0.3, -0.7 -1.0 or more when shooting in sunlight or scenes with bright backgrounds, to prevent "washed out" or overexposed imagery. Use +0.3, +0.7, +1.0 etc to *brighten* underexposed or dark images.

Available on the **Camera 2 +** app (iPhone) and **Open Camera** app (Android) and on DSLR/mirrorless and better compact cameras. This feature works only in **Aperture** and **Shutter** Priority mode on DSLR cameras, *NOT* in Manual mode.

9. In low light and for night photography, use a tripod for longer exposures to achieve the sharpest results. Photograph at the lowest ISO to minimize digital noise. Tripod attachments are available for smartphones. In fact, try using a tripod to compose your images... all the time!

#### **DSLR & Mirrorless camera users**

- 10. Use a polarizer on the front of your lens to increase colour saturation and add punch. It will remove glare from the sky, water, foliage, pavement, store-front windows and more!
- 11. Use **A** Aperture Priority mode (**AV** for Canon Users) with a setting of f/8 to f/16 for optimum sharpness and best Depth of Field (DOF). The camera will automatically select the shutter speed. The Aperture controls the *amount* of light.
- 12. Use **M** Manual mode for full control over Aperture, Shutter Speed and ISO for difficult lighting situations and night photography. The exposure meter has no effect or control.

- 13. Use slower shutter speeds to create motion in images, such as tumbling water, moving traffic, walking people, streaking skies, etc. Achieved by using the lowest ISO, and smallest Aperture (f//22) to lower the shutter speed. A tripod is recommended for slow shutter speeds less than 1/30 second.
- 14. To achieve longer/slower shutter speeds, attach a **Neutral Density** filter (also known as **ND** filters) on the front lens. ND filters are available in 3, 4 and 10 stop light reduction values. Variable ND filters are also available, however they are very expensive.
- 15. Use a zoom or telephoto lens to bring distant objects closer, compress a background or for selective focus, by throwing a background out of focus. Example: Birds in a tree or distant mountains. Typical zoom lenses are 70-200, 80-300, 200-400, and 200-600mm, the latter called "super" zooms.
- 16. Use a wide-angle lens to get closer to a subject, or conversely to include more of the subject in an image. Example a landscape image encompassing a lake, shoreline and mountains; or group photo of people indoors. Keep the camera level to avoid tilt distortion (objects or people leaning forward or backward).
- 17. Use an electronic shutter release cable (or wireless remote) to trip your camera shutter for long exposures to minimize camera movement, and to achieve the sharpest images. Or trip the shutter using the camera's internal self-timer, with a 2 second delay to minimize camera movement.

#### **Portrait Photography**

- 18. The eyes have it make sure your subject's eyes are in focus... and sharp! Eyes can be expressive, and are the gateway to a persons soul. Some cameras have auto-face detect.
- 19. Use a prime lens in the 50, 85 or 100/105 mm range, or a suitable zoom lens in the same range, for best quality and to minimize facial distortion.
- 20. To achieve a buttery smooth background, known as **bokeh**, set your lens opening to its widest opening. "Faster" lenses with a maximum opening of f/1.8, f/2, or f/2.8 in the 50 to 200mm range produce the *best* results.

Some recent smartphone models create portrait photos with a smooth background, however this is a digital software effect, and *not* an optical effect, the latter of which can be more closely controlled on DSLR or mirrorless cameras.

- 21. If the light is harsh and your subject has large shadows across their face, use your on camera flash or attach a flash unit (also called a speedlight), to provide some fill light, lessen the contrast, and pop some catch light into their eyes. Alternatively, ask your subject to move into a shaded area and photograph them with natural light.
- 22. Watch your backgrounds! When taking portraits of people, make sure telephone poles, branches and other distracting objects are not "growing" from their heads. Remove visible garbage and other objects that might detract from your image... or compose your photograph differently.